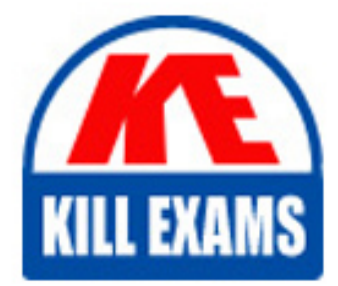

**QUESTIONS & ANSWERS** Kill your exam at first Attempt

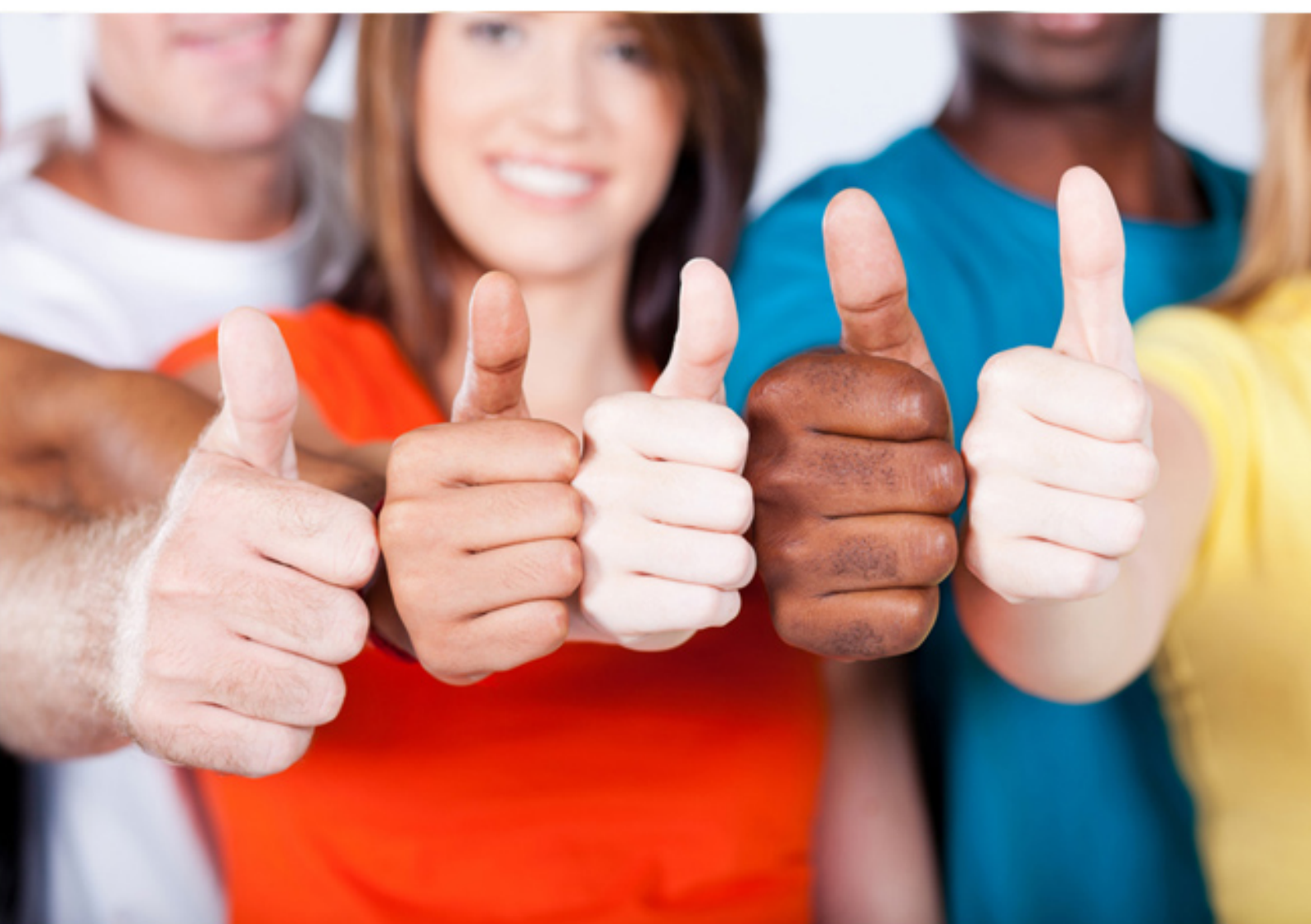

# **SC0-471 SCP**

Strategic Infrastructure Security

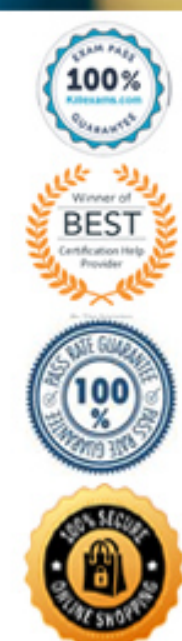

https://killexams.com/pass4sure/exam-detail/SC0-471

C. Supposition D. Confusion E. Diffusion

**Answer:** D, E

#### **QUESTION: 169**

Which two of the following are factors that must be considered in determining the likelihood of occurrence during a risk analysis review?

- A. What are the methods available to attack this asset?
- B. What are the costs associated with protecting this asset?
- C. Does the threat have sufficient capability to exercise the attack?
- D. Does the threat have the motivation or incentive to exercise the attack?
- E. Are any of the assets worthy of an attack?

## **Answer:** C, D

#### **QUESTION:** 170

After you have configured your new Linux file server, a colleague wishes to check the permission settings on some files. You run the command to view the permissions, and the onscreen result is:

-rwx-rw-rw- 1 ps\_admin root 2345 10:23 filel Which of the following are true based on this output?

- A. The owner has read, write, and execute permissions
- B. The group has read, write, and execute permissions
- C. The others have read, write, and execute permissions
- D. ps\_admin is the owner
- E. root is the group

## **Answer:** A, B

#### **QUESTION:** 171

Which three of the following are examples of the reason that Message Authentication is needed?

A. Packet Loss B. Content Modification C. Masquerading D. Public Key Registration E. Sequence Modification

**Answer:** B, C, E

# **QUESTION:** 172

Which of the following is the name of the Active  $X$  authentication system Microsoft has included to prevent Active X controls from being altered or corrupted by attackers wanting to perform unwarranted operations?

A. Driver Signing B. Authenticode C. Certificate services D. NTLM E. Kerberos

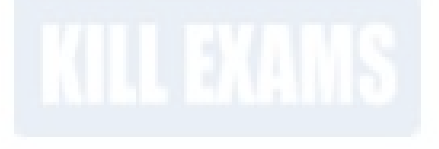

**Answer:** B

# **QUESTION: 173**

While configuring TCP Wrappers on your Linux system, you desire to create a line that will effect every local computer's access to the ftp service. Which of the following lines will achieve this desired result?

A. NETWORK(LOCAL): in.ftpd B. in.ftpd: LOCAL C. in.ftpd: NETWORK D. in.ftpd: NETWORK(LOCAL) E. LOCAL\_NET: in.ftpd

**Answer:** B

## **QUESTION:** 174

Default DES implementations use a key length that is how long?

A. 1024 bits B. 72 bits C. 56 bits D. 256 bits E. 512 bits

# **Answer:** C

## **QUESTION:** 175

You have recently installed a new Linux machine, running Apache as your web server. You are running Novell SuSe Linux, and are going to use YaST to disable some unneeded modules. In the left-hand options of YaST, which section would you choose in order to disable modules for your Apache web server?

- A. Network Services
- B. Software
- C. System
- D. Software Management
- E. Miscellaneous

## **Answer:** A

## **QUESTION:** 176

You are creating a new Auditing and Logging policy for your network. On a Windows 2003 system, if you wish to audit events like access to a file, folder, printer, which of the following options would you use?

- A. Audit Account Logon Events
- B. Audit Account Management
- C. Audit Logon Events
- D. Audit Object Access
- E. Audit System Events

# **Answer:** D

## **QUESTION:** 177

You are in the process of securing several new machine on your Windows 2003 network. To help with the process Microsoft has defined a set of Security Templates to use in various situations. Which of the following best describes the Secure Security Templates (SECURE\*. INF)?

A. This template is provided as a way to reverse the implementation of different Windows 2000 security settings, except for user rights.

B. This template is provided so that Local Users have ideal security settings, while Power Users have settings that are compatible with NT 4 Users.

C. This template is provided to implement suggested security settings for all security areas, except for the following: files, folders, and Registry keys.

D. This template is provided to create the maximum level of security for network traffic between Windows 2000 clients.

E. This template is provided to allow for an administrator to run legacy applications on a DC.

#### **Answer:** C

#### **QUESTION:** 178

You have been hired to work in the security division of a global Tier One ISP. You have been given a staff of 25 people all new to network security. You wish to bring them all up to speed on the components of the Internet and how they interact. Which one of the following is not a major component of the Internet?

- A. The Backbone
- B. NAPs (Network Access Points)
- C. ISPs (Internet Service Providers)
- D. NICs (Network Information Centers)
- E. DNS (Domain Name Service)

#### **Answer:** D

#### **QUESTION:** 179

To maintain the security of your network you routinely run several checks of the network and computers. Often you use the built-in tools, such as netstat. If you run the following command, netstat -s which of the following will be the result?

A. Displays all connections and listening ports

- B. Displays Ethernet statistics.
- C. Displays addresses and port numbers in numerical form
- D. Shows connections for the protocol specified
- E. Displays per-protocol statistics

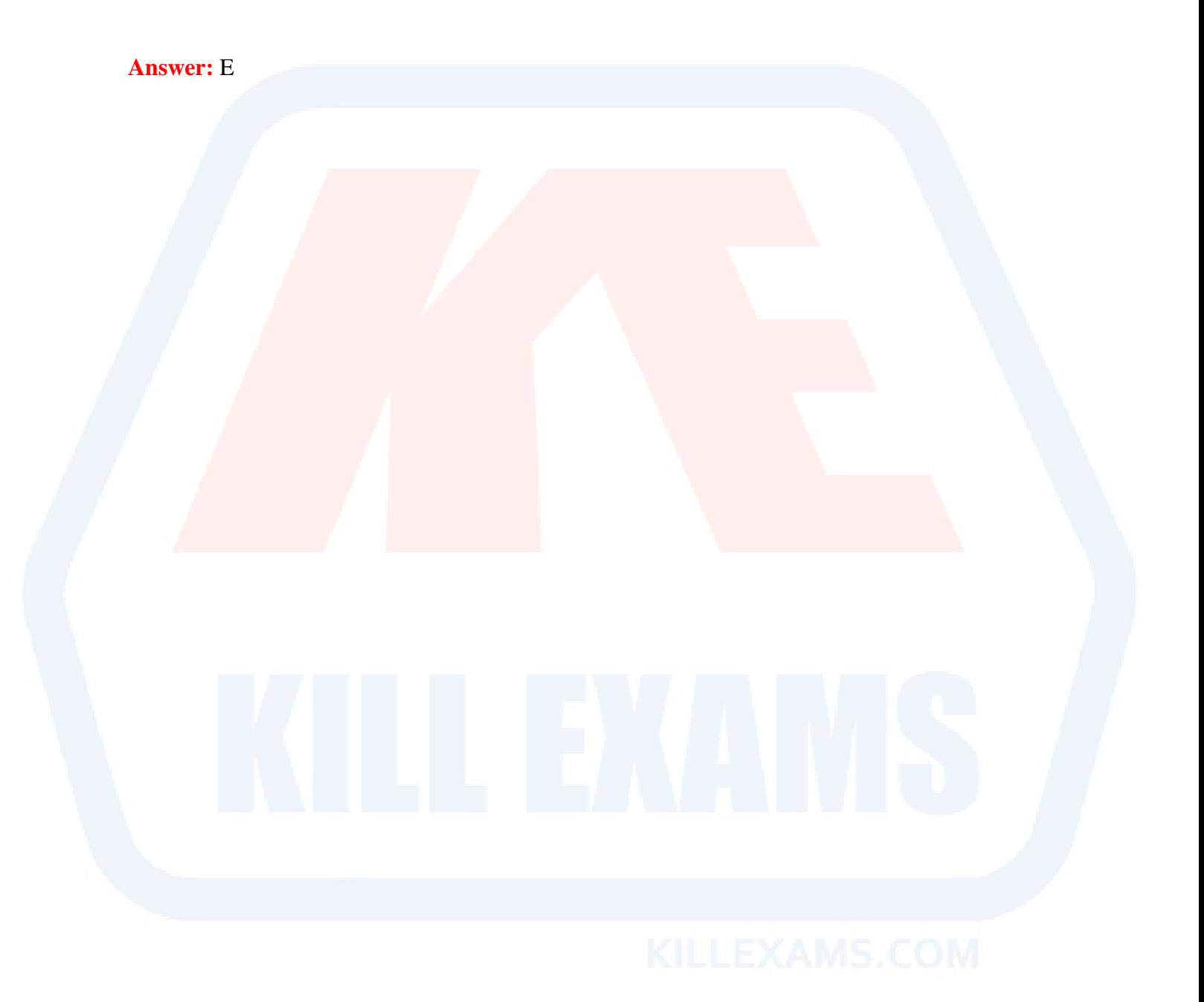

# For More exams visit https://killexams.com/vendors-exam-list

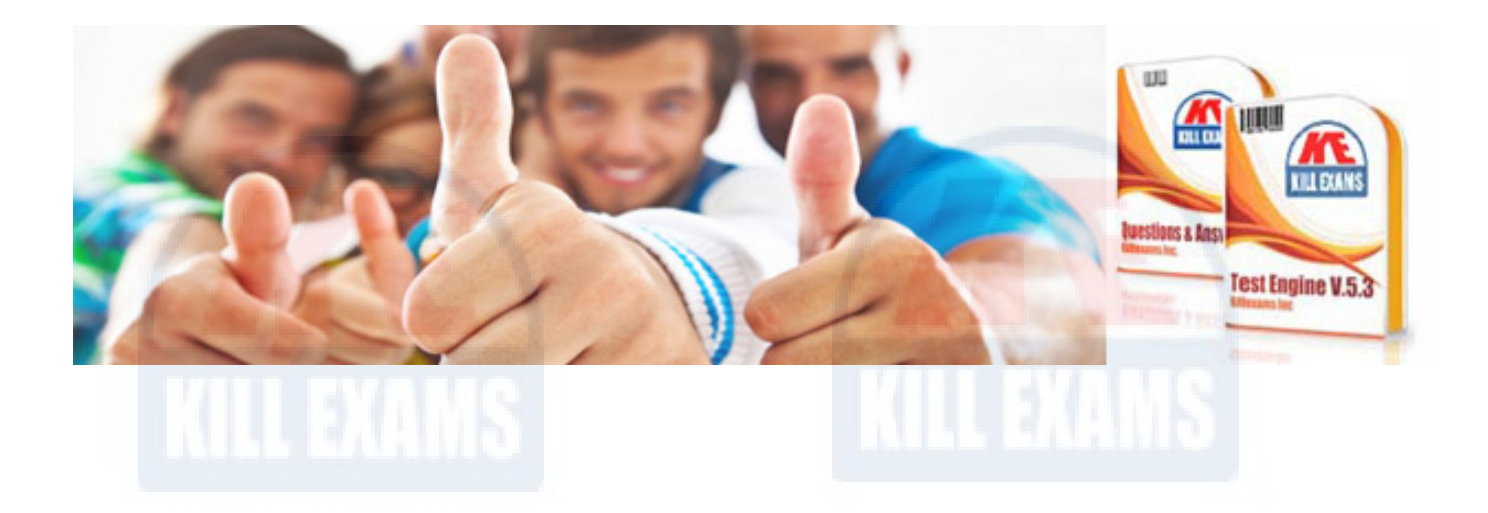

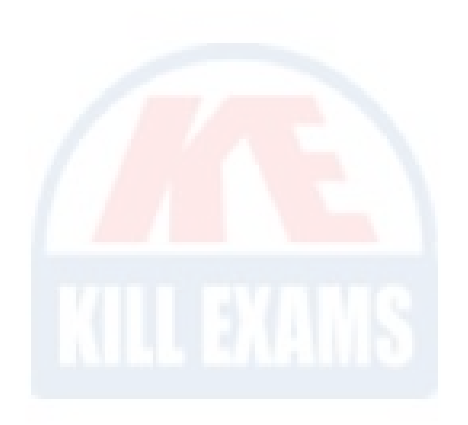

*Kill your exam at First Attempt....Guaranteed!*